https://www.100test.com/kao\_ti2020/145/2021\_2022\_\_E4\_BD\_BF\_ E7\_94\_A8PHP\_E8\_c103\_145254.htm PHP Linux Unix Shell Sudo Apache or  $Lightpd web$  PHP  $#1$ : 户口令的shell脚本该脚本可以实际用于修改Linux用户的口令( Linux FreeBSD ). : shell #!/bin/sh# \exec expect -f "\$0° \${1" \$@" }set password [lindex \$argv 1]spawn passwd [lindex \$argv 0] sleep 1 expect " assword:" send \$password\r" expect "assword:" send "\$password\r" expect eof shell \$ chpasswd username password web web  $(we)$  : cp chpasswd /var/www/ (a) dighttpd web : \$ cp chpasswd /home/lighttpd #2: sudo root Apache Lighttpd web 非root权限. 这样可以很好的防止口令修改, 就像passwd命令需 root extensive to the contract of the Apache 2 www-data , Lighttpd lighttpd ( 非root用户). 使用root用户登陆, 然后执行下面的命令:# visudo  $web$  (chpasswd). Apache web , www-data ALL=NOPASSWD: /var/www/chpasswd Lighttpd web , thttpd ALL=NOPASSWD: /home/lighttpd/chpasswd

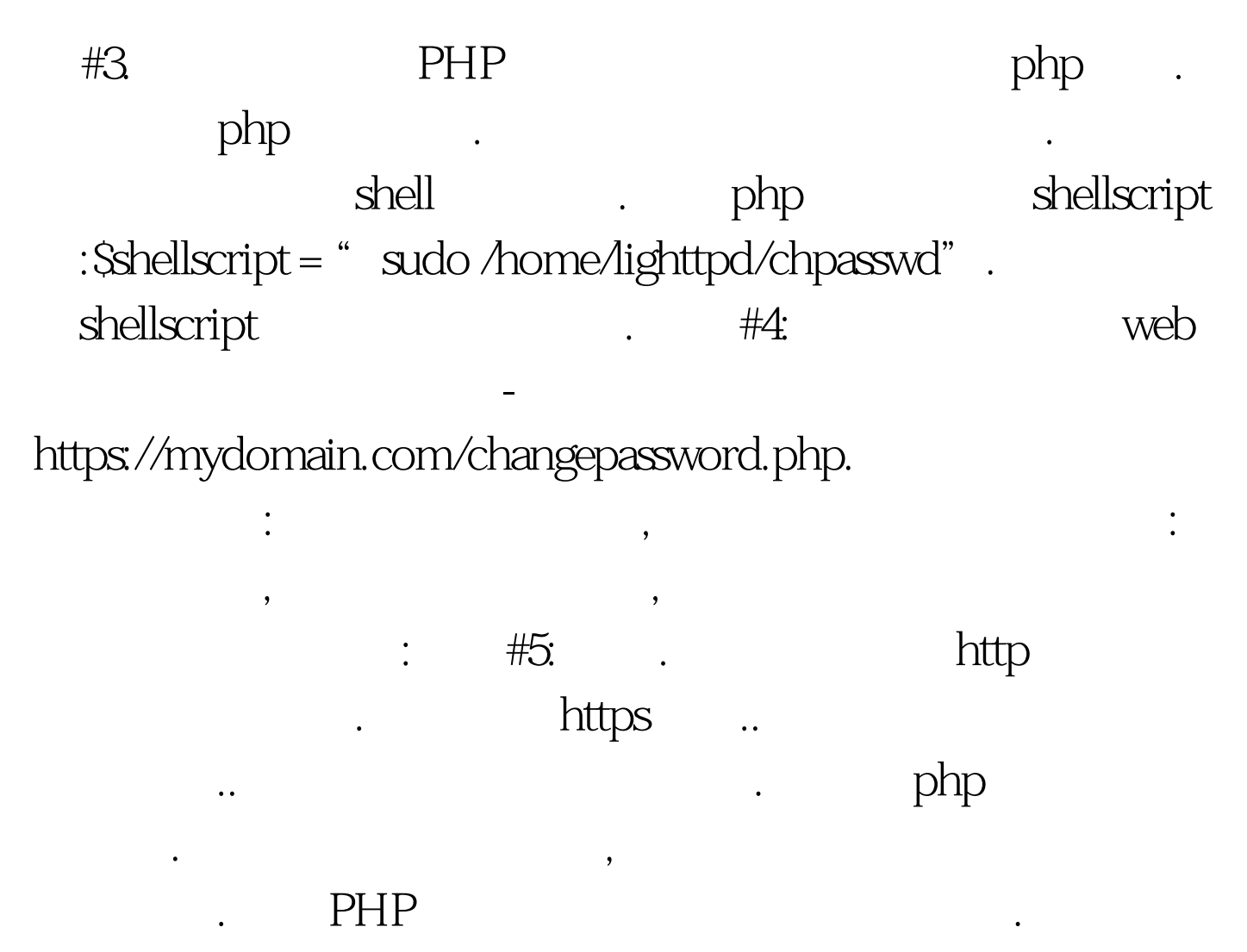

## **PHP**

. 100Test  $\,$ 

www.100test.com